**Make Update And Update Crack X64**

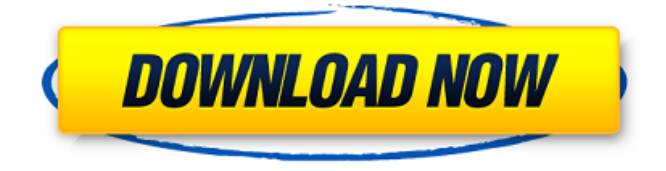

## **Make Update And Update Crack Download PC/Windows**

In a nutshell, they both (1) read a list of files and (2) compare the files to determine differences. The differences are then compiled into a set of byte-level differences, which are written to a file (.Upd). You can run Make Update and Update Crack For Windows from the command line like this: makeup upd upd.Upd "file1" "file2" "file3" This will output a file 'upd.Upd' containing byte-level differences between each file (or files) and the new version of the file (or files). These are typically written in a format similar to 'uncompress -c' when applied directly to the originals. Make Update and Update also support the following special files: u.UpS: The Update Session File contains a list of old-version:new-version pairs. u.Upd: The Update File contains a single byte-level difference between the old version of the file and the new version. For each file, there is also a record of the file and its size and CRC. The rest of this page gives more details of the command-line options and configuration settings. User Interface: Make Update and Update both have a command-line interface. You can use the following options when running Make Update and Update: -h, --help Display usage information. -f, --from Specify a directory containing the old version of the file(s). The files must be copied to the specified directory. -d, --duplicate Specify a file containing updates for the old version of the file(s). For each old file, Make Update and Update will find a single new version of the file and create two versions of that file -- one old, and one new. This can be used to 'patch' files together (without making the contents of the files available to others), or to create a checkpoint for testing purposes. -S, --session Specify a session file. Default options: If you don't specify any of these options when running Make Update and Update, then Make Update and Update will use the following options as default: -r, --recursive Make Update and Update find and compare all subdirectories of the specified directory. -D, --debug

## **Make Update And Update Crack+**

-------------------------------------------------------------------- This manual explains how to use Make Update and Update Cracked Version. These applications are used to create updates between two versions of a file (or files). To use either application, open a session in the directory where you want to create the update. In the session, make a list of pairs of old and new versions of the file. In each pair, the files are listed in order of the old version, the new version, and the differences between the two. If the pair is a file, then both versions of that file are listed. Make the Update File with the pair when you're done. Then open Update to read the Update File. The Update application will apply the differences between the original files and the files in the update file. Make an update by typing "up" and selecting the Make Update and Update Cracked 2022 Latest Version window from the output menu when the Update application starts. Update displays the log of files that it's been processing and terminates when it finishes or the user stops it. To save a session, open the Update Session File that is created when a Make Update or Update

session is created. This contains the list of the files that were processed in the session and the session information. Save the session using the Save Session menu item and terminate Update. Then, close Update.

-------------------------------------------------------------------- Update will look for files in the old versions directory. If that directory is not listed as one of the new directory entries, then Update will terminate with an error message. Update will not look in any other directories until Update finishes updating the listed files.

-------------------------------------------------------------------- Update allows the user to select: (1) a directory containing the old version of the file(s), and (2) an Update File. Update will then literally update the file(s) to the new version by applying the differences found in the Update File. Update displays a log showing all the files it has processed. To select a directory, type in the directory and press Return. Update will display the directory contents in an Update Directory. With a file selected in the directory, Update will display the old version of the file in the first entry and the new version of the file in the second entry. With a directory selected, Update will display old versions in the first entry and the new versions in the second entry. To 09e8f5149f

# **Make Update And Update Crack + Product Key Full**

UPDATE: Update is very similar to the command line app 'patch'. However, Update is a GUI application with a file browser, allows updates at any level and includes compression (the default file extension is.Upd). Update will notify the user of any new files which were added to the directory containing the file(s) to be updated. The above is quoted from the DigitalMars Update site: Update will display a browser window letting the user select either a directory with files containing versions to be updated, or a file with Update information from a session file. The user can select files to be updated. The files are then compared with their corresponding versions in the directory to be updated, and differences are displayed with a suitable mode (diff -u). The user can select a patch file from the list of differences, and Update will apply the patch to each version of the file in the directory to be updated. The file browser allows the user to select a single file, directory or a "wild card". The files can be compressed with a single extension (.upd). Update Version History 1.0 (Stable) Initial release; identical to Make Update Version 1.0 1.1 (Stable) Added compression; the default file extension is now.Upd 2.0 (Stable) Added "revert" mode; appropriate for correction of minor errors. Added "revision range" mode; update a range of revision numbers, so that Revision 6 will be treated as 2.0.1, then 2.1, 2.2, and so on. 2.1 (Stable) Added installation of Update Sessions. Upd.txt no longer lists the command line app make. 2.2 (Stable) Upd.txt (the update log) now lists the command line app make, thus restoring compatibility with the older versions

#### **What's New in the?**

--------------------------------- The Make Update and Update applications are part of a program called "Kilo", which is a package of software and utilities developed to provide file conversion, capture, and compression tasks, along with other useful functions. Kilo (which can be downloaded from any of the links below) is a package of software developed to provide file conversion, capture, and compression tasks, along with other useful functions. Kilo is a package of software developed to provide file conversion, capture, and compression tasks, along with other useful functions. Kilo is a package of software developed to provide file conversion, capture, and compression tasks, along with other useful functions.

# **System Requirements For Make Update And Update:**

Minimum: OS: Windows 7, Windows 8, Windows 10 Processor: 2.4 GHz Processor Memory: 4 GB RAM Graphics: The game is tested on a Samsung Chromebook 3 (GT-S5570) with 1 GB RAM. Storage: 16 GB free space Sound Card: Audio card with 7.1-ch channel support. Screen Resolution: 1080p Recommended: Memory:

Related links:

[https://www.raven-guard.info/wp-content/uploads/2022/06/Office\\_Spinner\\_Crack\\_License\\_Key\\_Full\\_2022.pdf](https://www.raven-guard.info/wp-content/uploads/2022/06/Office_Spinner_Crack_License_Key_Full_2022.pdf) <http://wp2-wimeta.de/monitor-off-crack-latest-2022/> [https://jugueteriapuppe.cl/wp/wp-content/uploads/2022/06/Data\\_Entry\\_ActiveX.pdf](https://jugueteriapuppe.cl/wp/wp-content/uploads/2022/06/Data_Entry_ActiveX.pdf) <http://www.rosesebastian.com/?p=3633> [http://www.medvedy.cz/wp-content/uploads/Portable\\_Power\\_Meter\\_Plus.pdf](http://www.medvedy.cz/wp-content/uploads/Portable_Power_Meter_Plus.pdf) <https://gisatalirocksasipe.wixsite.com/cifecolge/post/companionlink-express-crack-pc-windows> <http://www.rathisteelindustries.com/french-vocab-crack-free-registration-code/> <http://montehogar.com/?p=9431> [https://rhemaaccra.org/wp-content/uploads/2022/06/MSN\\_Live\\_Password\\_Decryptor.pdf](https://rhemaaccra.org/wp-content/uploads/2022/06/MSN_Live_Password_Decryptor.pdf) <http://dealskingdom.com/wp-content/uploads/2022/06/valerhea.pdf> <https://heli-line.ru/?p=2906> [https://www.urban-texture.it/wp-content/uploads/Portable\\_Cdrtfe\\_Free\\_Download\\_For\\_PC\\_Updated\\_2022.pdf](https://www.urban-texture.it/wp-content/uploads/Portable_Cdrtfe_Free_Download_For_PC_Updated_2022.pdf) [http://crochetaddicts.com/upload/files/2022/06/O9harh67ViiFGONfrIsk\\_08\\_41f356704583c635acd106331d10eca4\\_file.pdf](http://crochetaddicts.com/upload/files/2022/06/O9harh67ViiFGONfrIsk_08_41f356704583c635acd106331d10eca4_file.pdf) [https://socialagora.xyz/upload/files/2022/06/lndnlIN9ZbyvVUKS8Jkw\\_08\\_41f356704583c635acd106331d10eca4\\_file.pdf](https://socialagora.xyz/upload/files/2022/06/lndnlIN9ZbyvVUKS8Jkw_08_41f356704583c635acd106331d10eca4_file.pdf) <https://versiis.com/6733/titanium-taskbar-free-2022-latest/> <http://xn----7sbahcaua4bk0afb7c9e.xn--p1ai/picture-style-editor-1-26-0-crack-free-download-3264bit-2022-latest/> <https://vegannebrighton.com/wp-content/uploads/2022/06/palkay.pdf> [https://www.thirtythousandhomes.org/wp](https://www.thirtythousandhomes.org/wp-content/uploads/2022/06/Multiple_Sizer__Crack__With_Full_Keygen_3264bit_Updated_2022.pdf)[content/uploads/2022/06/Multiple\\_Sizer\\_\\_Crack\\_\\_With\\_Full\\_Keygen\\_3264bit\\_Updated\\_2022.pdf](https://www.thirtythousandhomes.org/wp-content/uploads/2022/06/Multiple_Sizer__Crack__With_Full_Keygen_3264bit_Updated_2022.pdf) [https://arabwomeninfilms.media/wp-content/uploads/2022/06/db4o\\_Object\\_Manager.pdf](https://arabwomeninfilms.media/wp-content/uploads/2022/06/db4o_Object_Manager.pdf) [https://dbsangola.com/wp-content/uploads/2022/06/ChromatoGate\\_Crack\\_Torrent\\_Free\\_Download.pdf](https://dbsangola.com/wp-content/uploads/2022/06/ChromatoGate_Crack_Torrent_Free_Download.pdf)